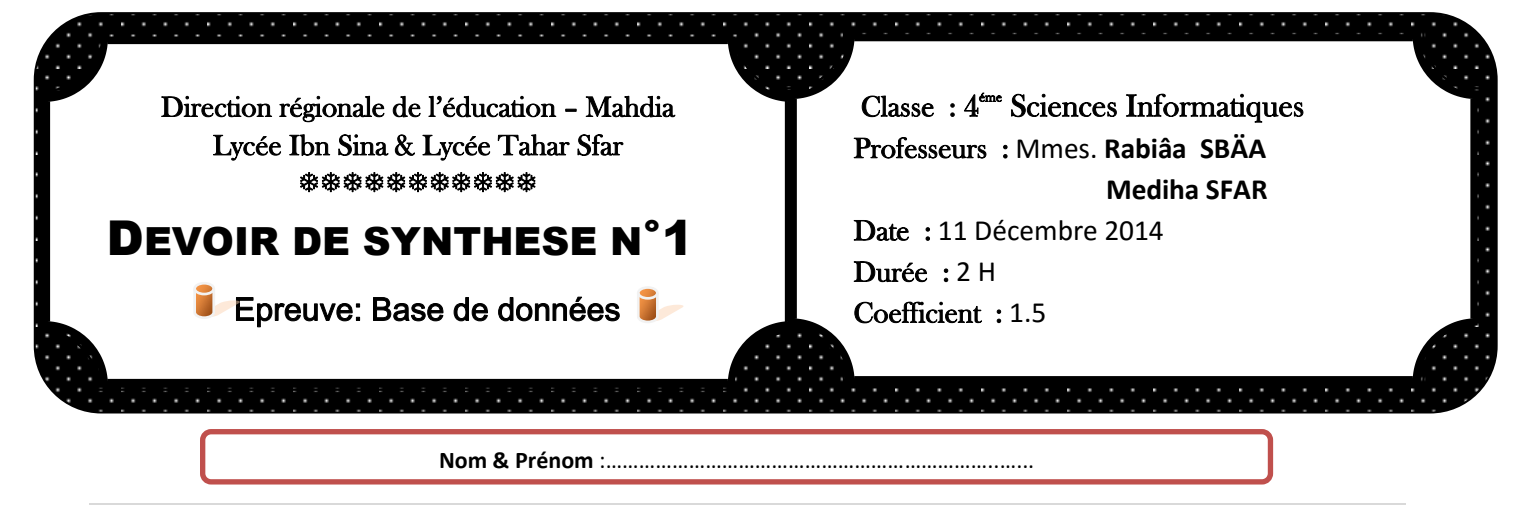

**Exercice 1:** (5 points :0.25\*12+0.5\*4)

#### A. Mettre la lettre (V) devant la bonne réponse et la lettre (F ) sinon :

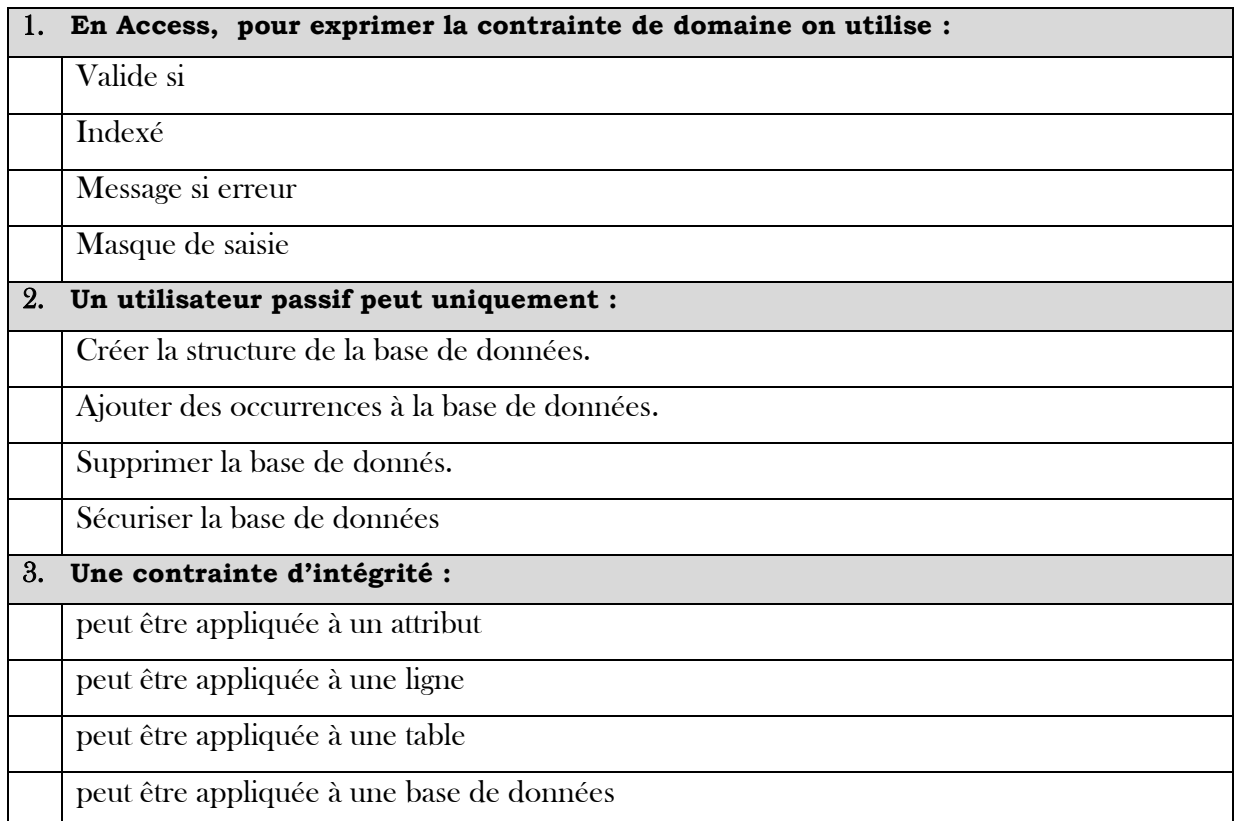

4. **Dans le contexte de base de données, construire des phrases en utilisant à chaque fois les mots proposés :**

**a) Base de données / développeurs/ programmes** …………………………………………………………………………………………………………………………………………………………… ………………………………………………………………………………………………………………………………………………….…. **b) Persistante / structurée / cohérente** …………………………………………………………………………………………………………………………………………………………… ………………………………………………………………………………………………………………………………………………….…. **c) Ajouter / supprimer / modifier / alter** …………………………………………………………………………………………………………………………………………………………… ………………………………………………………………………..……………………………………………………………………….….. **d) Règle / attribut /table** …………………………………………………………………………………………………………………………………………………………… ………………………………………………………………………………………………………………………………………….…….………..

#### **Soit la représentation textuelle de la base de données suivante :**

**Employé** (NumEmp, Nom, Adresse, Date\_naiss, Sexe) **Projet** (NumPro, NomPro ) **Travailler** (Matemp, Refpro, Nbre\_heures)

#### **Cette base a été créée en mode assisté en respectant les informations suivantes :**

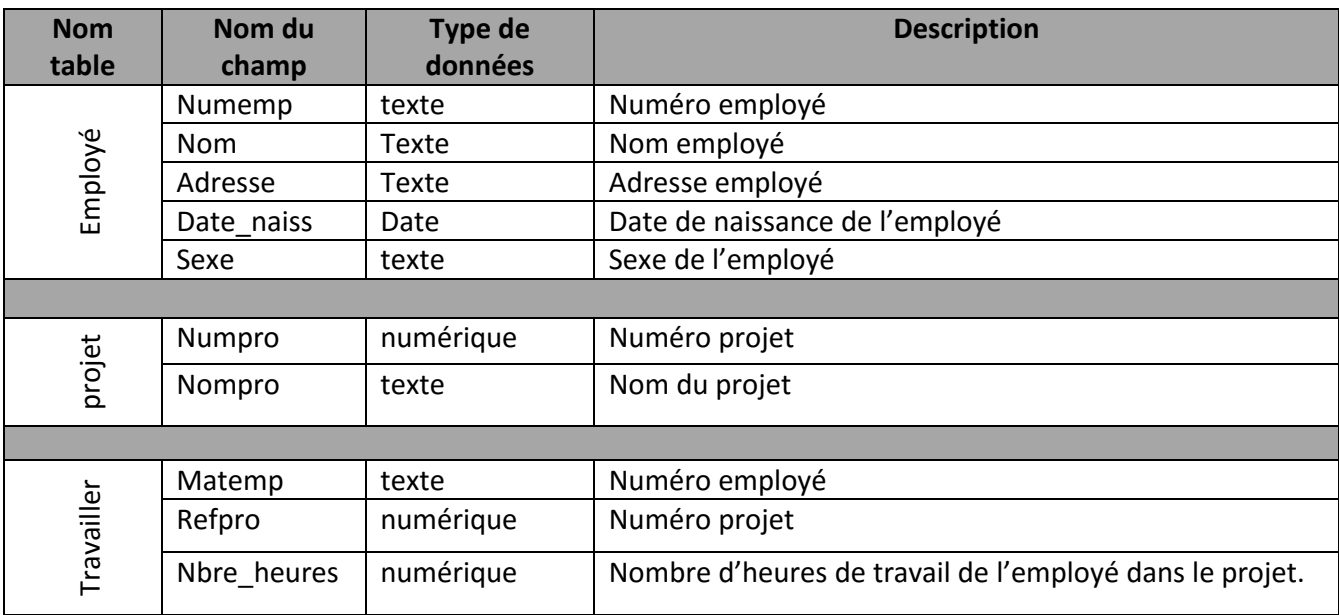

### **On donne les types et les contraintes d'intégrité pour chaque champ :**

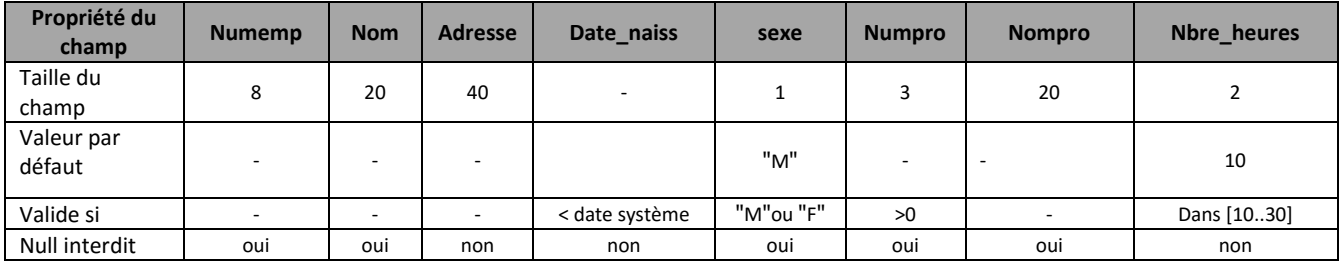

### **1. Donner la représentation graphique de cette base :**

- 2. Répondre à ces questions en mode commande en utilisant des requêtes SQL :
	- a) Créer la table Employé en tenant b) Créer la table travailler sans tenir compte compte de différentes contraintes : uniquement de la contrainte référentielle

c) Ajouter la contrainte référentielle à la table travailler :

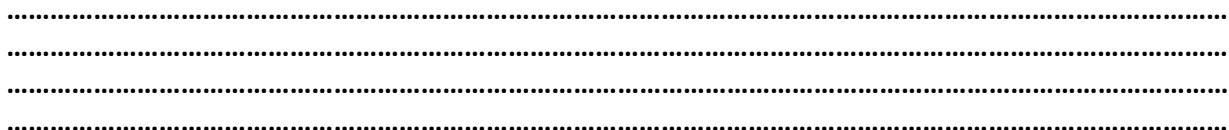

#### $\Rightarrow$  On a apporté des modifications à la structure de la base comme suit :

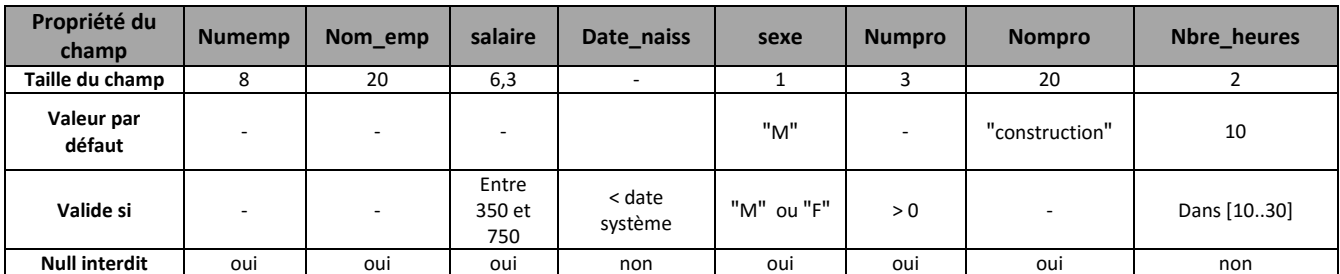

#### d) Donner les commandes SQL nécessaire pour effectuer ces modifications :

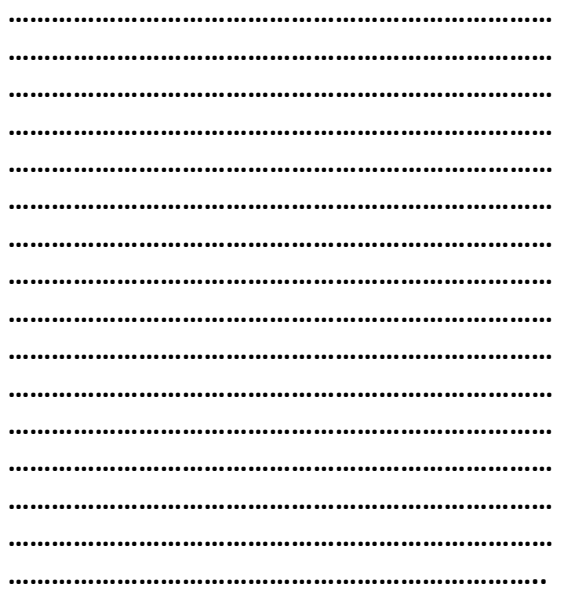

#### Exercice 3:(6 points : 1.75 +1.5+ 1.25 +1.5)

Une société de commerce désire implémenter une base de données permettant de contrôler et de gérer les accès de ses utilisateurs aux différentes applications installées sur son serveur (Exemples : Gestion commerciale, gestion du personnel, gestion de stock, gestion financière, etc..)

Chaque application est identifiée par un code et caractérisée par un libellé et une date d'installation.

Une application est composée d'un ou plusieurs modules. Chaque module est identifié par un code et caractérisé par un libellé. Un module d'une application peut être utilisé par un ou plusieurs utilisateurs en précisant pour chacun ses droits d'accès.

Chaque utilisateur est identifié par un code. Il est caractérisé par un nom, un prénom, un mot de passe et une fonction. Une fonction est identifiée par un code et caractérisée par un libellé.

Pour faciliter le contrôle et la gestion des accès des utilisateurs aux différents modules des applications installées, l'administrateur doit attribuer le ou les droits d'accès à chaque utilisateur d'un module. Chaque droit d'accès est identifié par un code et caractérisé par un libellé (Exemples : Consultation, Modification, Suppression, Ajout, etc..).

# **Travail demandé:**

# **1) La liste des colonnes**

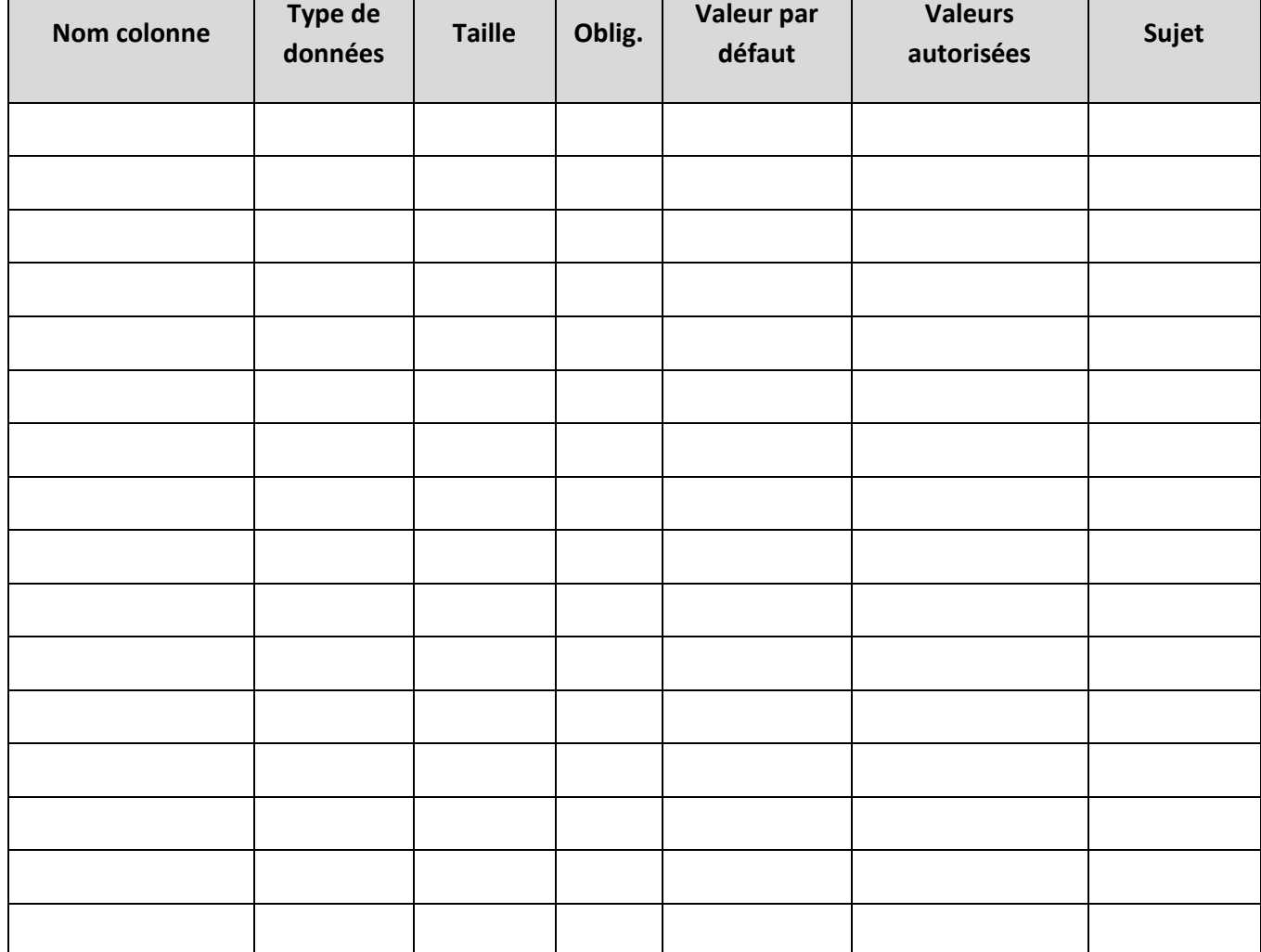

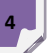

# 2) Préciser les clés primaires de chaque table :

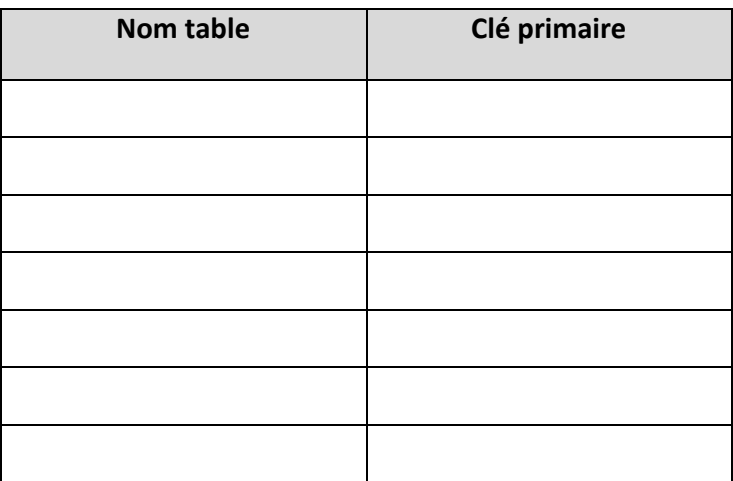

# 3) La liste des liens entre les tables :

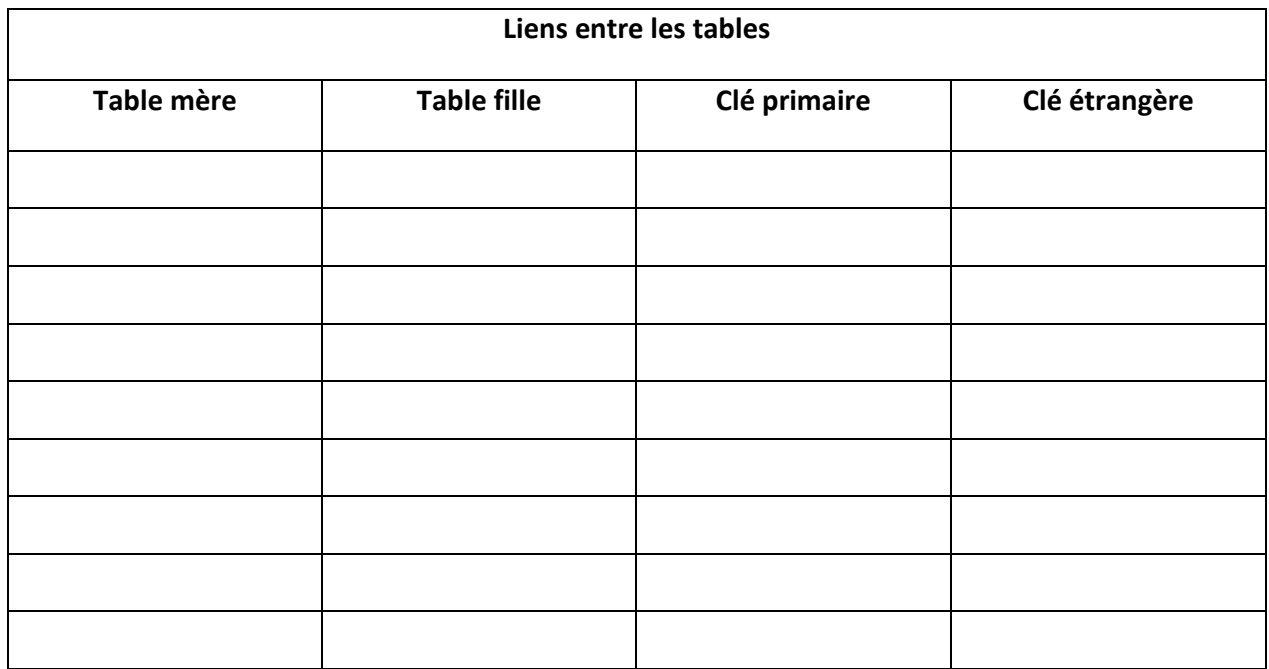

# 4) Représentation textuelle de la B.D :

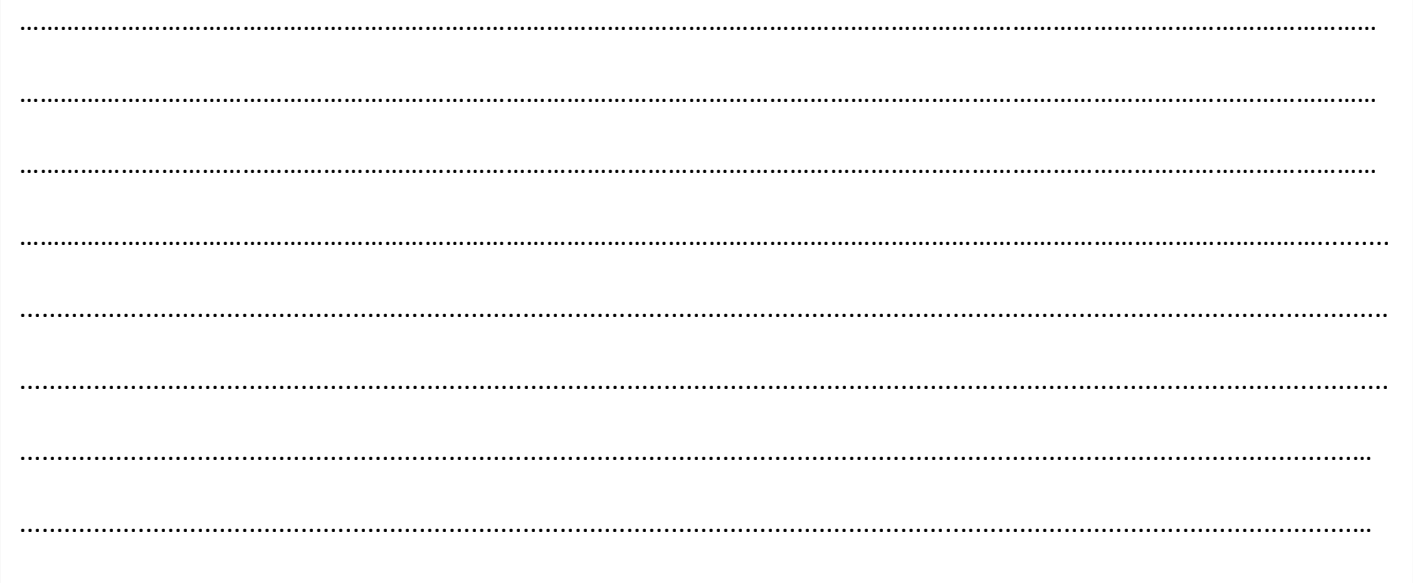